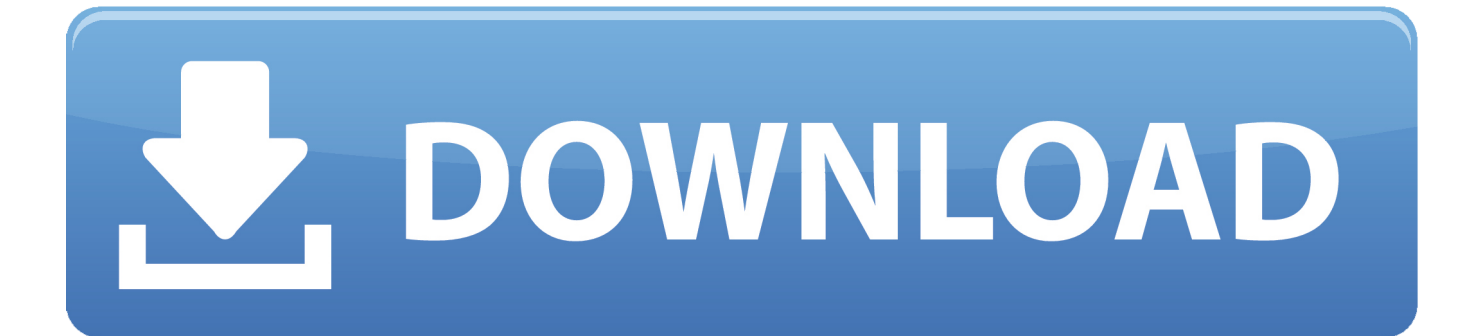

برنامج تحويل ملف Pdf الى ملف

اليكم هدية من اخيكم للهمد سعيد برنامج ملا رتا ابل بحجم صغير 5 بو ر میجا یو ر تابل یحول من pdf الی word ویدعم اللغة العريبة

[برنامج تحويل ملف Pdf الى ملف وورد](https://adoring-williams-7a29d4.netlify.app/Ati-X1300-Win-7-Driver-Download#jOUYK=nHzxy2Gqy2kMnIz3k2QIniSIDHzFk2gMDSyJk2VIDSyJy2iMnibMnHzxy2GKy2eM9PydIzKbfibM==)

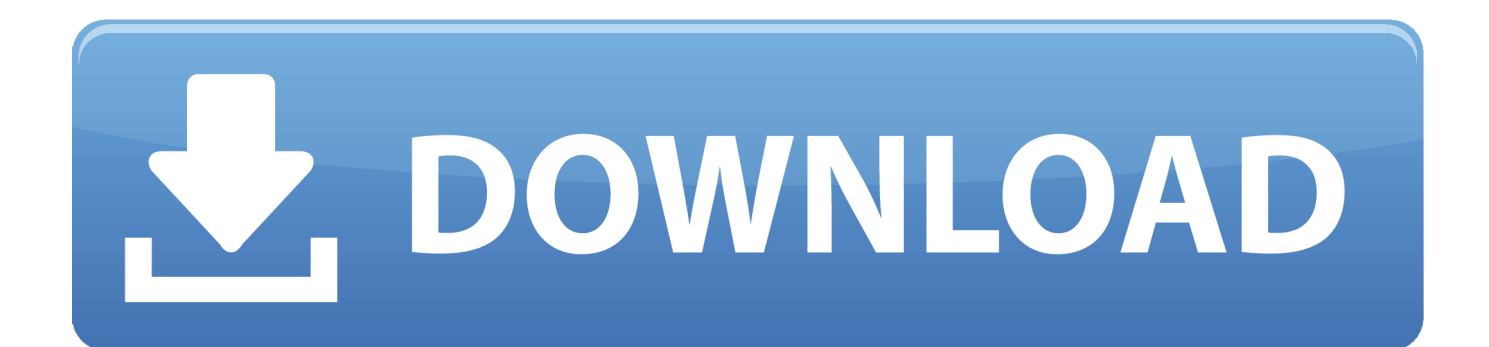

إذا كنت تفضل تصدير الملف كملف PDF ، فاستخدم خيار التصدير في علامة التبويب FILE وحدد تنسيق PDF / XPS.. يمكنك أيضًا فتح الملفات من وحذف وإضافة تحريره ويمكنك ، Word في PDF ملف يفتحword ملف الى pdf ملف تحويل برنامج ..Place a Add باستخدام آخر موقع أو SkyDrive وتغيير ونقل النص.

ويحذرك أيضًا من أن المستند الخاص بك قد لا يبدو كما لو كان هناك الكثير من الرسومات.. إذا كانت هناك رسومات في ملف PDF ، يبدو أن Word يواجه مشكلات معهم ، وقد تفقد صورك.. لتحويل المستند إلى ملف PDF ، يمكنك إما حفظه كملف PDF أو تصديره.. يعرض مربع الحوار التالي تحذيرًا بشأن الوقت الذي قد يستغرقه تحويل المستند.

## [Rar Password Unlocker Android Apk](http://fejotherm.hu/sites/default/files/webform/Rar-Password-Unlocker-Android-Apk.pdf)

ملاحظة: لتخطي هذه الشاشة والانتقال مباشرة إلى مربع الحوار 'حفظ باسم' ، راجع مقالتنا حول تجاوز شاشة Backstage عند حفظ مستندات جديدة في حفظ الحوار مربع في ..'استعراض' على نقرت ثم الكمبيوتر اخترنا لذلك ، بنا الخاص المحلي الثابت الأقراص محرك على حفظه اخترنا لقد 2013.. Word باسم ، انتقل إلى الموقع المطلوب لحفظ ملف PDF الخاص بك وأدخل اسمًا للملف في مربع تحرير اسم الملف.. في حالة فتح ملف PDF على محرك <u>Band-in-a-box Hobby 25 For</u>الأقراص الثابت المحلي ، انقر فوق أحد المجلدات الحديثة على اليمين أو انقر فوق الزر 'استعراض' للعثور على ملفك. [Mac](https://upbeat-northcutt-6e56a8.netlify.app/Bandinabox-Hobby-25-For-Mac.pdf)

اليكم هدية من اخيكم مستر اجمد سعيد برنامج بورتابل بحجم صغير 5 ميجا بورتابل بجول من pdf الی word ویدعم اللغة العربية

## [Upload Acronis Migrate Easy Deluxe V1.0.0.43 For Mac](http://dioklebreappqing.webblogg.se/2021/march/upload-acronis-migrate-easy-deluxe-v10043-for-mac.html)

## [كول اوف ديوتي بلاك اوبس 2 ترانزيت](https://radiant-taiga-11860.herokuapp.com/-----2-.pdf)

 انقر فوق الخيار Open الموجود على اليسار ، ثم انقر فوق الكمبيوتر إذا كان ملف PDF الخاص بك موجودًا على محرك الأقراص الثابت المحلي لديك.. انتقل إلى موقع ملف PDF الخاص بك ، حدده ، وانقر فوق فتح.. قد يستغرق الأمر أيضًا بضع دقائق لفتح ملف PDF في وضع التحرير ، اعتمادًا على حجم  $1.6.1$   $\text{Color finale}\;1.6.1$ 

[Download Game Gta Sa Remastered Pc](https://robert1985.wixsite.com/unrorbecast/post/download-game-gta-sa-remastered-pc)

يمكنك حفظه في حساب SkyDrive ، أو محرك الأقراص الثابت المحلي الخاص بك باستخدام خيار الكمبيوتر ، أو موقع مختلف باستخدام Add a Place.. لفتح ملف PDF في Word 2013 ، انقر فوق علامة التبويب FILE.. ملاحظة: يمكنك تخطي هذا الحوار في المرة القادمة عن طريق تحديد خانة الاختيار عدم إظهار هذه الرسالة مرة أخرى.. يمكنك بعد ذلك حفظ أو تصدير النص كملف PDF ملاحظة: تعمل ميزة إعادة تدفق PDF في Word 2013 بشكل أفضل مع المستندات التي تكون في الغالب نصًا.. يقدم 2013 Word ميزة جديدة ، تسمى Reflow PDF ، تسمح لك باستيراد ملفات PDF إلى Word وتحرير النص كمستند Word.. لحفظ الملف كملف PDF ، انقر فوق علامة التبويب FILE وانقر فوق الخيار Save As الموجود على اليسار. 731bfe828e [Cytomic - The Glue 1.2.1 VST.RTAS WIN.OSX x86 x64](https://ricknicholas.doodlekit.com/blog/entry/13871115/cytomic-the-glue-121-vstrtas-winosx-x86-x64)

e828bfe731

[Download Running Man 400-419 Sub Indo](http://erantpager.rf.gd/Download_Running_Man_400419_Sub_Indo.pdf)